## **Microsoft Excel 14.0 Object Library Dll Download !LINK!**

This is so simple for you but so complex for any developer who has to develop an application using them but do not know why. Developing applications using the MS Excel Object Library is simple, but it takes a lot of time t and that would lead to a number of problems. The COM Interop assemblies are not, as mentioned above, part of the Excel.exe file and if people try to download them from that source, it will not work . Other details the part Excel is the Microsoft Office system object model. The Microsoft Office system object model itself is not an executable or component and does not have a exe extencion if you try to add the COM Interopassembles on a secure it once system object model itself is not an executable of component and does not have a excel excel into the main property and the main property of the main property in the main property sharp and the main property sharp

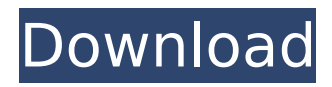

## **Microsoft Excel 14.0 Object Library Dll Download**

excel error message: you are trying to open a file that is in the wrong format for this application. to open this file, you must change it to the correct format before you can open it. please refer to the "file open" section. excel error message: you tried to edit a read-only workbook. there are some workbooks that can only be edited by using the microsoft office application. if you continue to work with a workbook that has been marked as read-only, the changes will be reverted, and you will lose any changes you made. you can't edit a read-only workbook unless you first change it to a read-write workbook. microsoft office professional plus 2013 is a complete office suite that comes in a single package containing all the applications and features you need to be productive at your desk, at school or at the office. with a full set of integrated applications that you can tailor to your individual needs, microsoft office professional plus 2013 gives you the tools you need to make the most of your computing experience. the latest version of microsoft office professional plus 2013 has been optimised to run smoother and faster, so you'll be able to get more done with less effort. you can easily find your favourite applications in one place with the new tabbed taskbar, and you can personalise office 2013 to reflect your own style and preferences. microsoft office professional plus 2013 also includes additional security features to keep your computer safer. business customers will also benefit from the latest security technologies and strong encryption features in microsoft office professional plus 2013. 5ec8ef588b

[http://fajas.club/wp-content/uploads/2022/11/Bela\\_Seshe\\_Movie\\_Download\\_720p\\_Moviek.pdf](http://fajas.club/wp-content/uploads/2022/11/Bela_Seshe_Movie_Download_720p_Moviek.pdf) [http://ballyhouracampervanpark.ie/wp-content/uploads/2022/11/Portoghese\\_Per\\_Italiani\\_Pdf\\_Download.pdf](http://ballyhouracampervanpark.ie/wp-content/uploads/2022/11/Portoghese_Per_Italiani_Pdf_Download.pdf) [https://evenimenteideale.ro/wp-](https://evenimenteideale.ro/wp-content/uploads/2022/11/Bernina_Embroidery_Software_V7_Torrent_FULL.pdf)

[content/uploads/2022/11/Bernina\\_Embroidery\\_Software\\_V7\\_Torrent\\_FULL.pdf](https://evenimenteideale.ro/wp-content/uploads/2022/11/Bernina_Embroidery_Software_V7_Torrent_FULL.pdf) <http://adomemorial.com/2022/11/20/ativadorwindows8download-bestpc-2/> <https://mugnii.com/wp-content/uploads/2022/11/wasialoi.pdf> [https://www.kiochi.com/%product\\_category%/crack-verified-remote-desktop-manager](https://www.kiochi.com/%product_category%/crack-verified-remote-desktop-manager-enterprise-15-8-13-0-key-crack-verified)[enterprise-15-8-13-0-key-crack-verified](https://www.kiochi.com/%product_category%/crack-verified-remote-desktop-manager-enterprise-15-8-13-0-key-crack-verified) <https://glass710.cl/?p=24091> [https://topdriveinc.com/wp](https://topdriveinc.com/wp-content/uploads/2022/11/Ogame_Cheat_Tool_Fire_Resources_Generator_Hack_17.pdf)[content/uploads/2022/11/Ogame\\_Cheat\\_Tool\\_Fire\\_Resources\\_Generator\\_Hack\\_17.pdf](https://topdriveinc.com/wp-content/uploads/2022/11/Ogame_Cheat_Tool_Fire_Resources_Generator_Hack_17.pdf) <https://passaportebrasileirousa.com/omni-link-activation-code-crack-serial-key-upd/> [https://superstitionsar.org/jumanji-welcome-to-the-jungle-english-2-dual-audio-hindi-720p-\\_best\\_/](https://superstitionsar.org/jumanji-welcome-to-the-jungle-english-2-dual-audio-hindi-720p-_best_/) <https://drwellness.net/stationplaylist-studio-pro-edition-v5-rar-work/> <https://fotofables.com/billing-software-free-download-link-source-code-vb/> <https://www.2el3byazici.com/fast-email-extractor-pro-7-5-verified-crackl/> <https://ividenokkam.com/ads/advert/source-code-movie-hindi-audio-track-download-cracked/> <https://www.coolshakers.com/wp-content/uploads/2022/11/unkchr-1.pdf> <https://entrelink.hk/uncategorized/covadis-9-1-crack-verified-startimes-13/> [http://www.jbdsnet.com/eztitles-plugin-for-adobe-premiere-\\_top\\_-crack-torrent/](http://www.jbdsnet.com/eztitles-plugin-for-adobe-premiere-_top_-crack-torrent/) [https://www.giggleserp.com/wp](https://www.giggleserp.com/wp-content/uploads/2022/11/HD_Online_Player_download_Rio_Movie_Hindi_Dubbed_EXCLUSIVE.pdf)[content/uploads/2022/11/HD\\_Online\\_Player\\_download\\_Rio\\_Movie\\_Hindi\\_Dubbed\\_EXCLUSIVE.pdf](https://www.giggleserp.com/wp-content/uploads/2022/11/HD_Online_Player_download_Rio_Movie_Hindi_Dubbed_EXCLUSIVE.pdf)

<https://xn--80aagyardii6h.xn--p1ai/wavemetrics-igor-pro-6-11-portable-cracked-portable/>